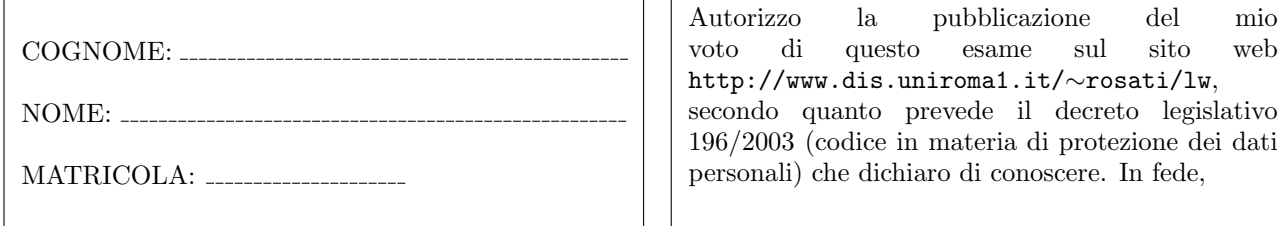

## Esercizio 1 (4 punti)

(a) Scrivere un documento HTML contenente una form contenente i seguenti campi:

- codice fiscale (casella di testo editabile lunga 16 caratteri)
- cognome e nome (casella di testo editabile lunga 60 caratteri)
- data di nascita (casella di tipo date)
- sesso (selezionabile tramite due bottoni radio)
- regione di residenza (menu a tendina contenente le regioni italiane)
- indirizzo (area di testo editabile di 6 righe per 80 colonne)
- email (casella di testo editabile lunga 30 caratteri)
- telefono (casella di testo editabile lunga 15 caratteri)
- prodotto richiesto (menu a tendina contenente i valori 1, 2, 3, 4, 5, 6)
- spedizione espresso (casella di checkbox)
- bottone di invio
- bottone di reset

e in cui vengano effettuati, tramite funzioni JavaScript, i seguenti controlli:

- (a1) verifica che il campo telefono contenga un numero. Questa verifica va fatta ogni volta che l'utente cambia il valore di questo campo;
- (a2) verifica che sia stata selezionata una regione. Questa verifica va fatta all'atto dell'invio della form;
- (a3) verifica che, se si è selezionata la casella "spedizione espresso", allora il campo "prodotto richiesto" non vuoto e contiene un valore da 4 a 6. Questa verifica va fatta all'invio della form;
- (a4) verifica che, se la regione di residenza non è il Lazio, non sia selezionata la casella "spedizione espresso", mentre se la regione di residenza è il Lazio, o l'email o il telefono devono essere non vuoti. Questa verifica va fatta tutte le volte che cambia il valore del campo regione di residenza;
- (a5) verifica che il campo indirizzo contenga almeno 15 caratteri. Questa verifica va fatta ogni volta che l'utente cambia il valore di questo campo.

(b) Per ognuno dei controlli specificati al punto (a), dire se `e realizzabile in HTML5 senza utilizzare codice JavaScript, e in caso positivo, spiegare come.

Esercizio 2 (6 punti) Si assuma che il Local Storage contenga in un campo UrlDaVisitare un array di URL (stringhe) e in un un campo UrlVisitate un altro array di URL (stringhe).

Scrivere un documento HTML che:

- visualizza in una tabella le URL contenute nel campo UrlDaVisitare del Local Storage. La visualizzazione deve essere sempre aggiornata con il contenuto corrente di tale array;
- permette all'utente di aggiungere una nuova URL nell'array UrlDaVisitare del Local Storage (tramite un campo input text e un bottone);
- ogni volta che l'utente clicca su una delle URL da Visitare, viene aggiornato il Local Storage, spostando la URL dall'array UrlDaVisitare all'array UrlVisitate.

Esercizio 3 (5 punti) Dato il seguente documento HTML:

```
\langle h+m\rangle
```

```
<body><ul>
   <li>http://www.uniroma1.it/index1.htm</li>
    <li>http://www.uniroma1.it/index2.htm</li>
    <li>http://www.uniroma1.it/index3.htm</li>
    <li>http://www.uniroma1.it/index4.htm</li>
    <li>http://www.uniroma1.it/index5.htm</li>
    <li>http://www.uniroma1.it/index6.htm</li>
    <li>http://www.uniroma1.it/index7.htm</li>
    <li>http://www.uniroma1.it/page1.htm</li>
    <li>http://www.uniroma1.it/page2.htm</li>
    <li>http://www.uniroma1.it/page3.htm</li>
    <li>http://www.uniroma1.it/page4.htm</li>
    <li>http://www.uniroma1.it/page5.htm</li>
    <li>http://www.uniroma1.it/page6.htm</li>
    <li>http://www.uniroma1.it/page7.htm</li>
  </ul></body>
```
modificare il documento HTML in modo da poter attivare, cliccando sull'elemento <li> corrispondente, il caricamento asincrono delle URL elencate nel documento: ogni documento va visualizzato nell'elemento <11> in cui compare la sua URL, senza però cancellare la URL stessa.

Esercizio 4 (4 punti) Scrivere un documento HTML che risolve il precedente esercizio 3 utilizzando JQuery.

Esercizio 5 (5 punti) Data la seguente DTD:

```
<!DOCTYPE z [
  \leq!ELEMENT z (a|(c,d)|e)*>
  \langle!ELEMENT a ((b, c, d) | (d, e, a*) | f+)<!ELEMENT b ANY>
  \langle!ELEMENT c ((c*,((e,f)|g(*),b))<!ELEMENT d (#PCDATA|d|z)*>
  <!ELEMENT e EMPTY>
  \leq!ELEMENT f (\text{#PCDATA}[a](c,d)|e)*>
  <!ATTLIST a attr CDATA #REQUIRED
               attra CDATA #IMPLIED>
  <!ATTLIST b attr CDATA #REQUIRED>
]>
```
1) dire se la DTD `e corretta ed in caso negativo evidenziare gli errori presenti e correggerli; 2) scrivere un documento XML che sia valido rispetto alla DTD (eventualmente corretta) e che contenga tutti gli elementi dichiarati nella DTD.

## Esercizio 6 (6 punti)

Scrivere un foglio di stile XSL che, dato un documento XML, restituisce il documento tale che: 1) tutti gli elementi di input tranne gli elementi z e p vengono copiati in output, e vengono anche replicati come figli della loro copia in output. Inoltre il loro contenuto viene ricorsivamente trasformato; 2) ogni elemento <z> viene copiato in output creando un figlio trasf per tale elemento, e il suo contenuto viene ignorato; 3) ogni elemento <y> viene trasformato in un elemento nuovo, e viene creato per tale elemento un sottoelemento che ha per nome sottoelem e che ha un attributo che ha per nome il nome dell'elemento di input corrente e come valore la stringa elemY. Inoltre, il contenuto dell'elemento di input viene ricorsivamente trasformato; 4) per ogni nodo di tipo testo che viene letto, viene generato in output un elemento nodotesto che ha un attributo attr che ha come valore il contenuto testuale dell'elemento corrente di input e come contenuto la stringa "TESTO TROVATO". Ad esempio, se il documento XML di input è il seguente:

```
<r>
  testo 1
   <z><y>testo 2</y></z>
  <t><u><v>testo 3</v></u>
   \langle/t\rangle\langle \overline{v} \rangle<x><y>testo 4<y/></x>
  \langle/v\langle/r>
```
il foglio di stile applicato al documento deve restituire il documento seguente:

```
<r>
   \langle r/<nodotesto attr="testo 1">TESTO TROVATO<nodotesto/>
   <z><trasf/>></z>
   \langle t \rangle<t/\langle u \rangle</u>
          \langle u \rangle\langle \overline{v} \rangle\langle \pi / \rangle<nodotesto attr="testo 3">TESTO TROVATO<nodotesto/>
          \langle v \rangle</u>
   \langle/t>
   <v>
      \langle \mathrm{v}/\rangle<x>
          \langle x/2<nuovo>
             <sottoelem y="elemY"/>
             <nodotesto attr="testo 4">TESTO TROVATO<nodotesto/>
          </nuovo>
      \langle x \rangle\langle/v\langle r \rangle
```